# **OMRO**

# SYSMAC-SE2

# **Sysmac Studio**

#### **Sysmac Studio for machine creators**

The Sysmac Studio provides one design and operation environment for configuration, programming, simulation and monitoring.

- One software for motion, logic sequencing, safety, drives, vision and HMI
- Fully compliant with open standard IEC 61131-3
- Supports Ladder, Structured text and In-Line ST programming with a rich instruction set
- CAM editor for easy programming of complex motion profiles
- One simulation tool for sequence and motion in a 3D environment
- Advanced security function with 32 digit security password

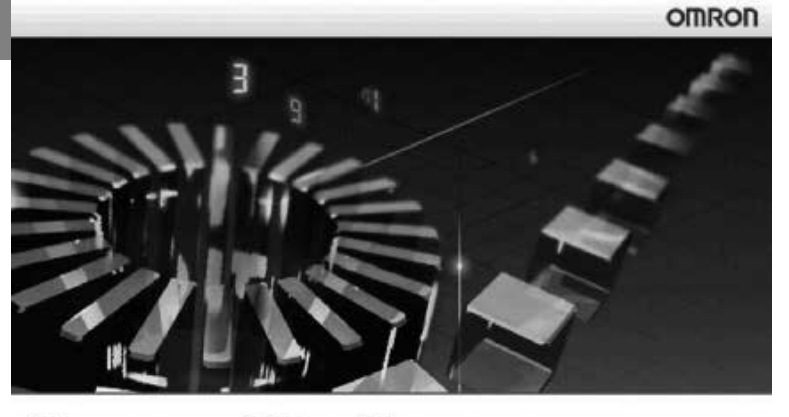

# **Sysmac Studio** Version 1.0

C Copyright OMRON Corporation 2011 All Rights Reserved.<br>This program is protected by U.S. and international copyright laws as described in the About box.

# **System requirements**

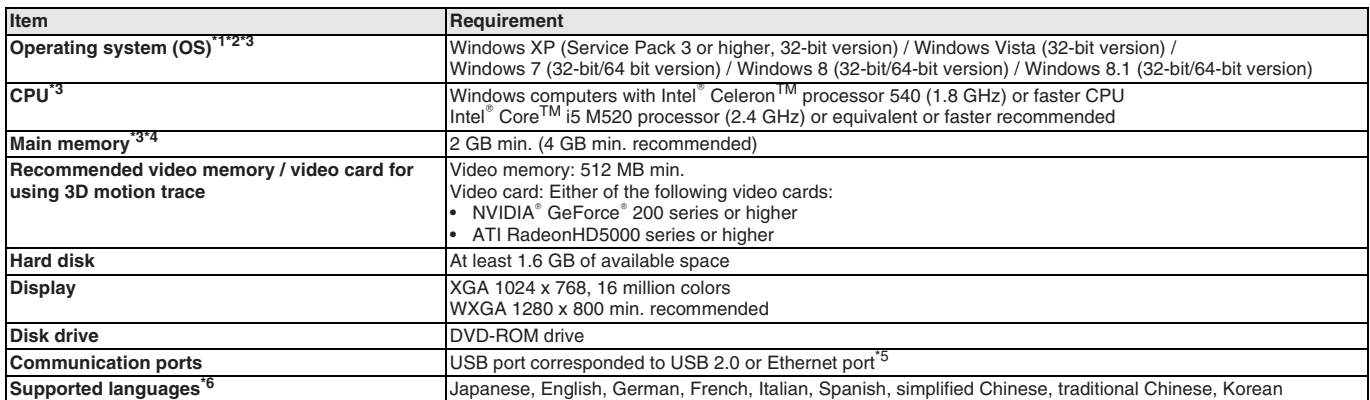

\*1 Sysmac Studio operating system precaution: System requirements and hard disk space may vary with the system environment.

\*2 The following restrictions apply when Sysmac Studio is used with Microsoft Windows Vista, Windows 7, Windows 8 or Windows 8.1.

1) Some Help files cannot be accessed.

The Help files can be accessed if the Help program distributed by Microsoft for Windows (WinHlp32.exe) is installed. Refer to the Microsoft homepage listed below or contact Microsoft for details on installing the file. (The download page is automatically displayed if the Help files are opened while the user is connected to the Internet.) http://support.microsoft.com/kb/917607/en-us

2) The following restrictions apply to some application operations:

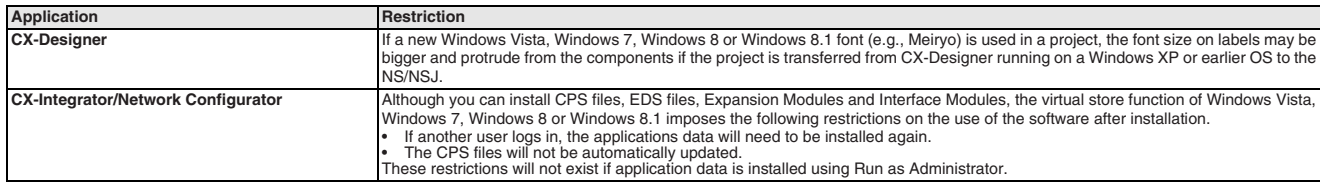

\*3 If you create a user program with a memory size that exceeds 20 MB, use the 64-bit edition of the operating system and 8 GB or more of RAM. If the user program size is large, we recommend that you use the 64-bit edition of the operating system, an Intel® Core<sup>TM</sup> i7 processor or the equivalent, and 8 GB or more of RAM. If you use Vision & Robot integrated simulation with Robot Additional Option, use the 64-bit edition of the operating system, an Intel® Core<sup>TM</sup> i5 processor or the equivalent, and 8 GB or more of RAM.

\*4 The amount of memory required varies with the Support Software used in Sysmac Studio for the following Support Software. Refer to user documentation for individual Support Software for details. CX-Designer, CX-Protocol and Network Configurator.

\*5 Refer to the hardware manual for your CPU unit for hardware connection methods and cables to connect the computer and CPU unit.

\*6 Supported only by the Sysmac Studio version 1.01 or higher about German, French, Italian and Spanish. Supported only by the Sysmac Studio version 1.02 or higher about simplified Chinese, traditional Chinese and Korean.

# **Function specifications**

### **Common specifications**

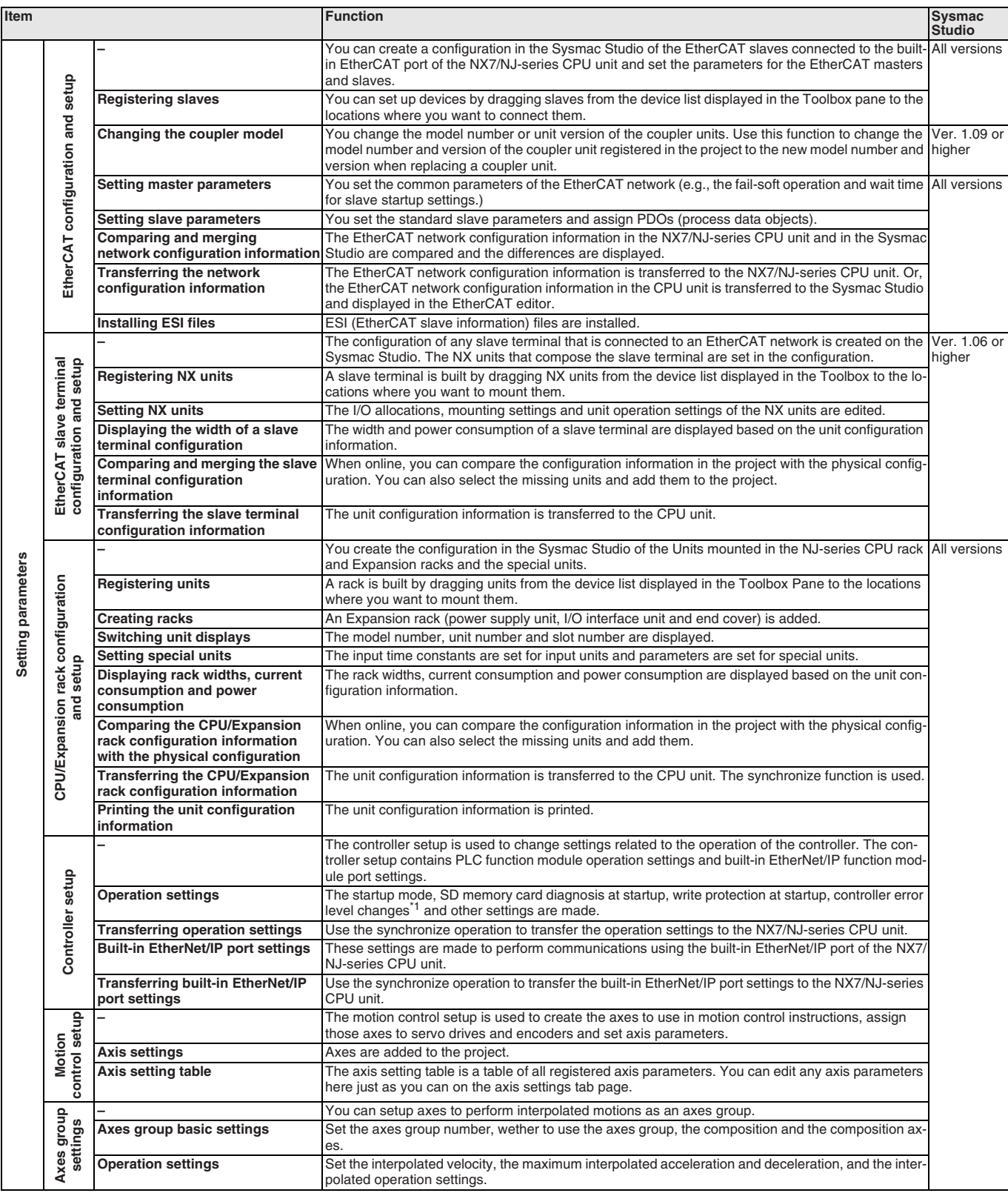

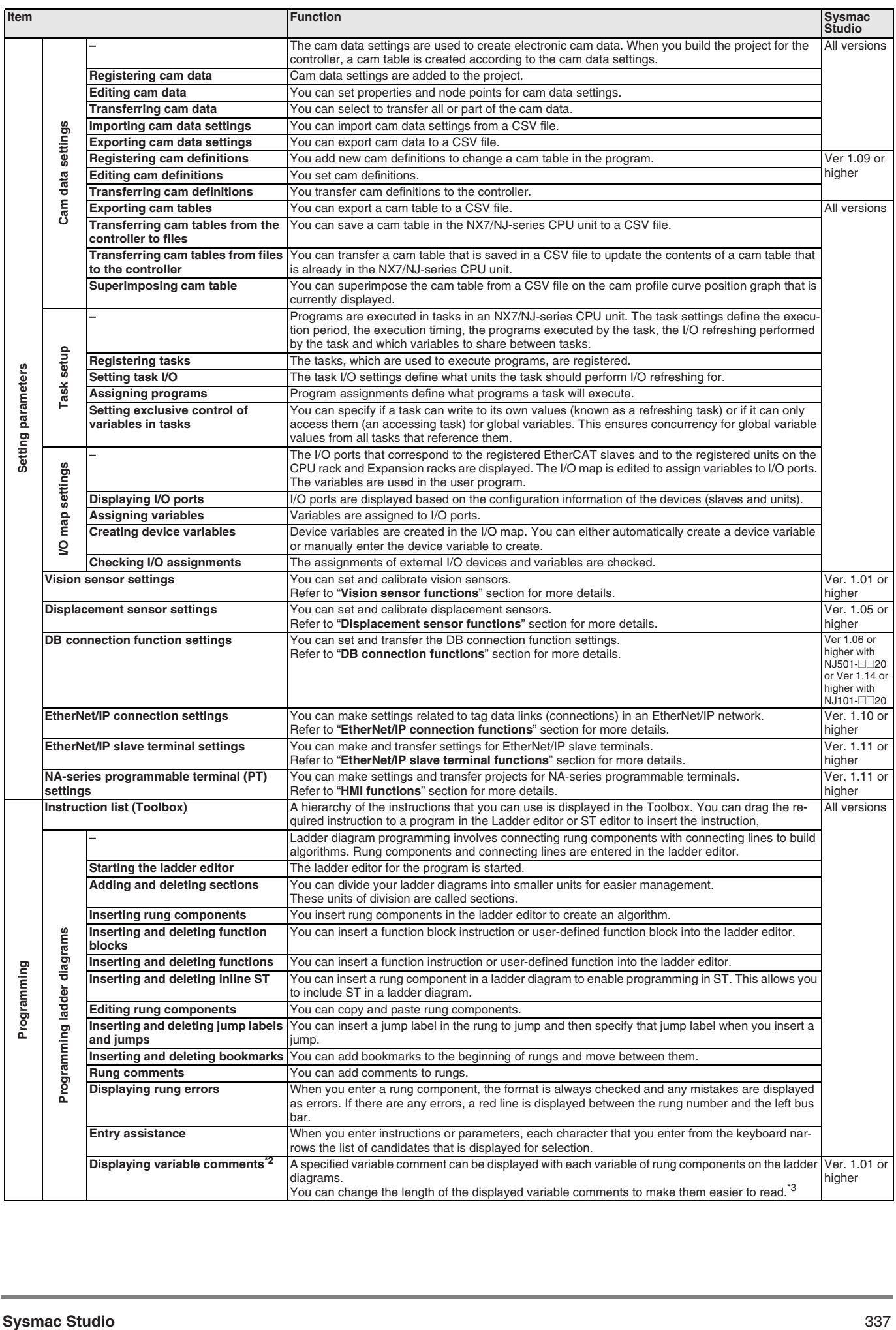

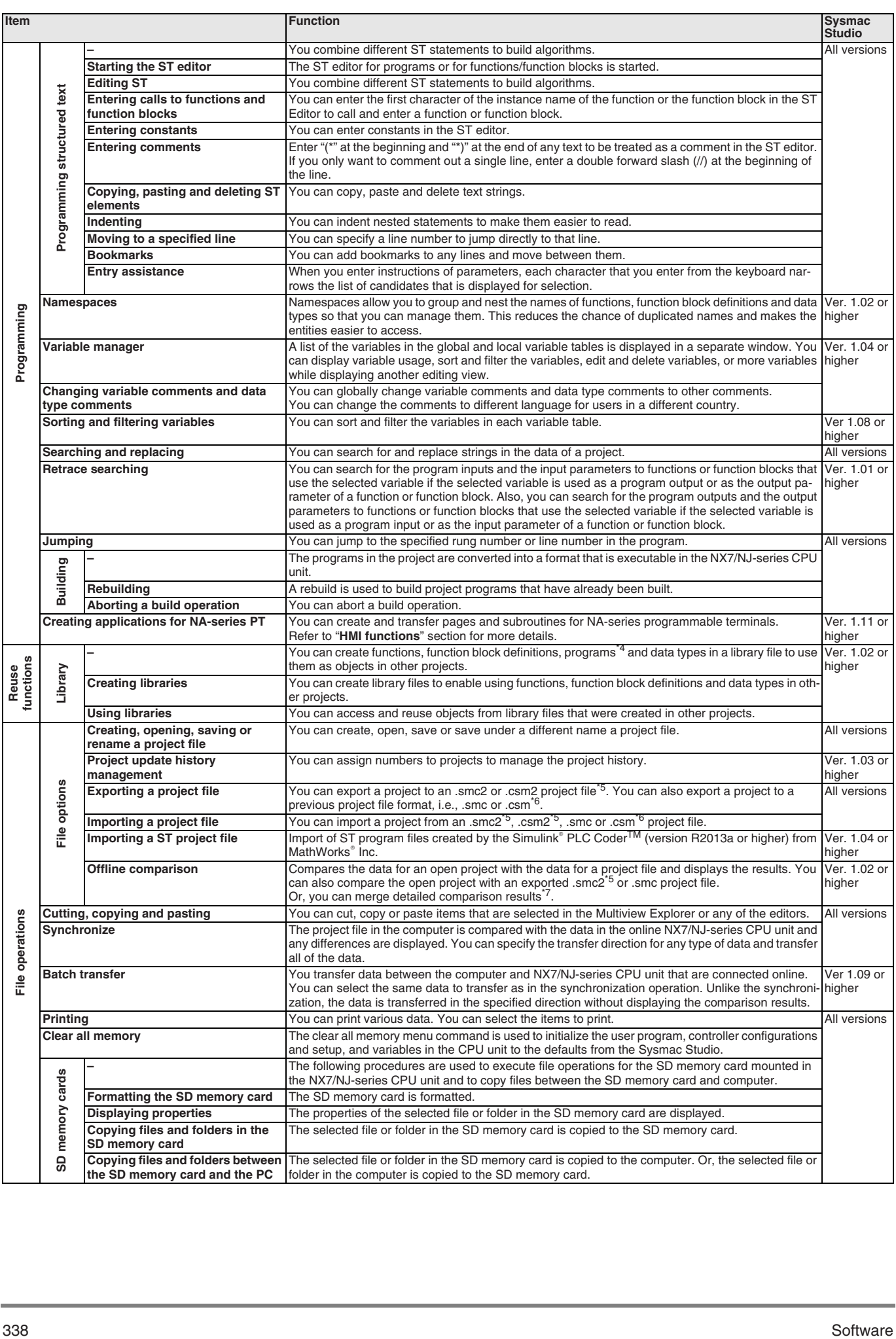

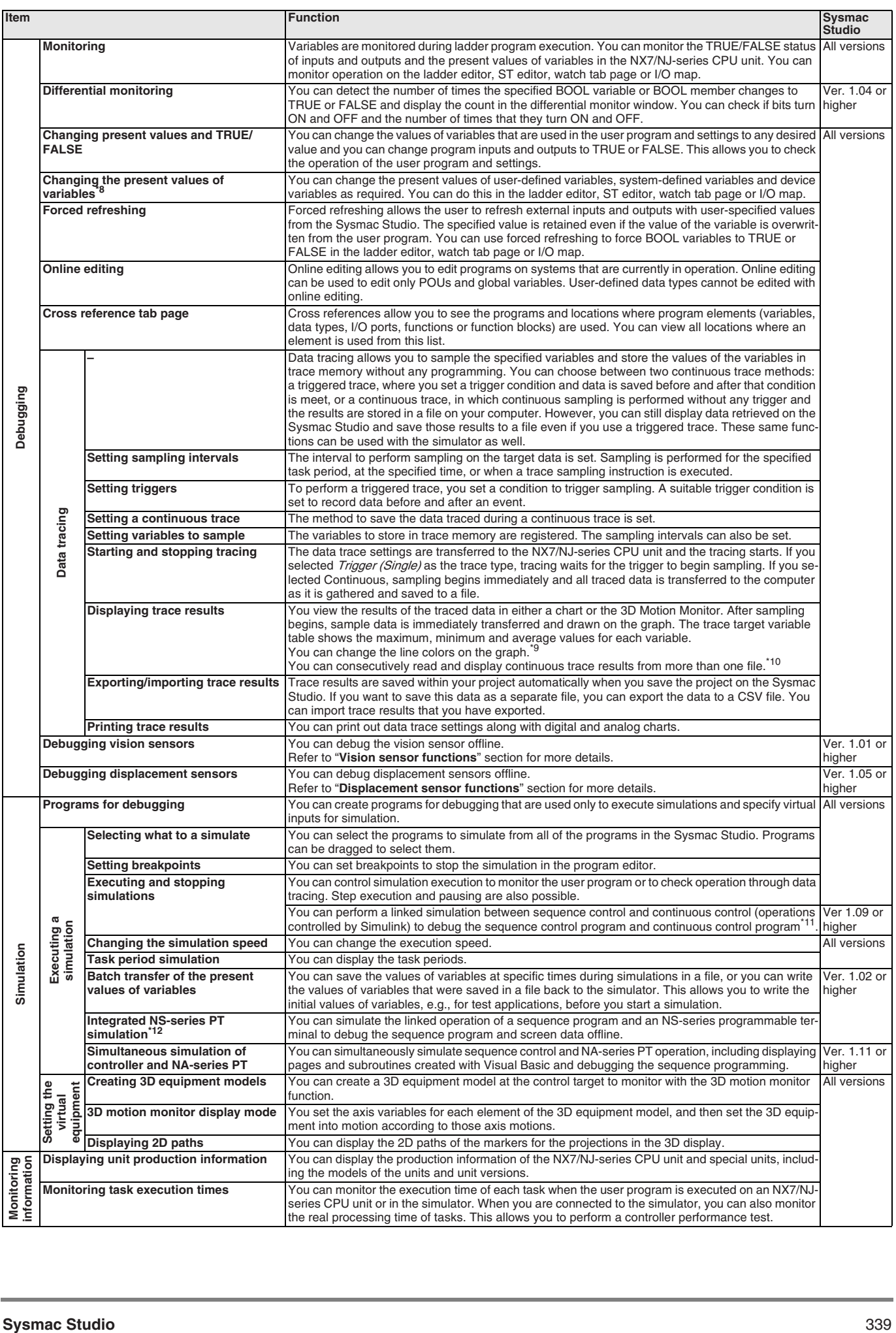

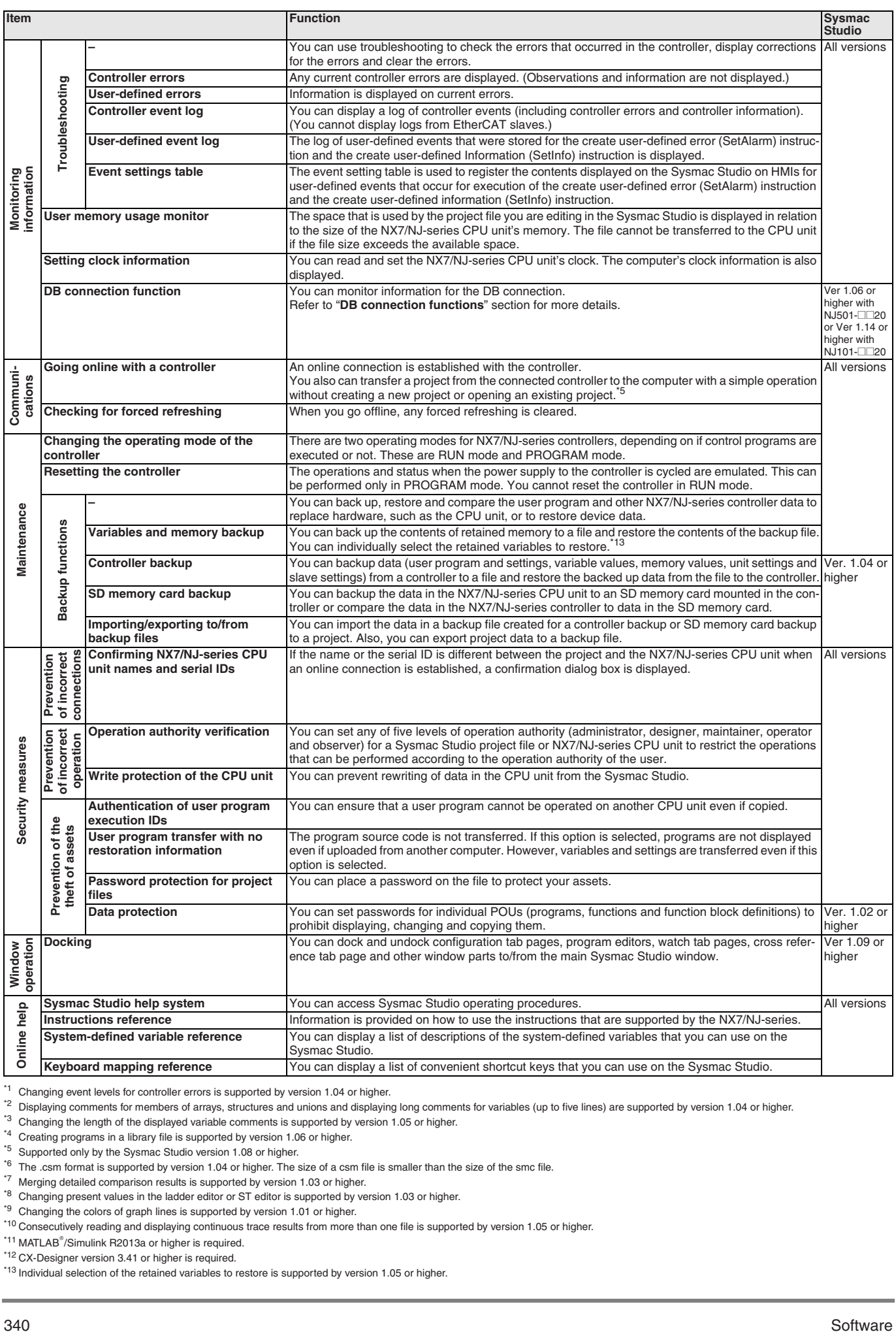

\*1 Changing event levels for controller errors is supported by version 1.04 or higher.

\*2 Displaying comments for members of arrays, structures and unions and displaying long comments for variables (up to five lines) are supported by version 1.04 or higher.

\*3 Changing the length of the displayed variable comments is supported by version 1.05 or higher.

\*4 Creating programs in a library file is supported by version 1.06 or higher.

\*5 Supported only by the Sysmac Studio version 1.08 or higher.

\*6 The .csm format is supported by version 1.04 or higher. The size of a csm file is smaller than the size of the smc file.

\*7 Merging detailed comparison results is supported by version 1.03 or higher.

\*8 Changing present values in the ladder editor or ST editor is supported by version 1.03 or higher.

\*9 Changing the colors of graph lines is supported by version 1.01 or higher.

\*10 Consecutively reading and displaying continuous trace results from more than one file is supported by version 1.05 or higher.

\*11 MATLAB®/Simulink R2013a or higher is required.

\*12 CX-Designer version 3.41 or higher is required.

\*13 Individual selection of the retained variables to restore is supported by version 1.05 or higher.

#### **DB connection functions**

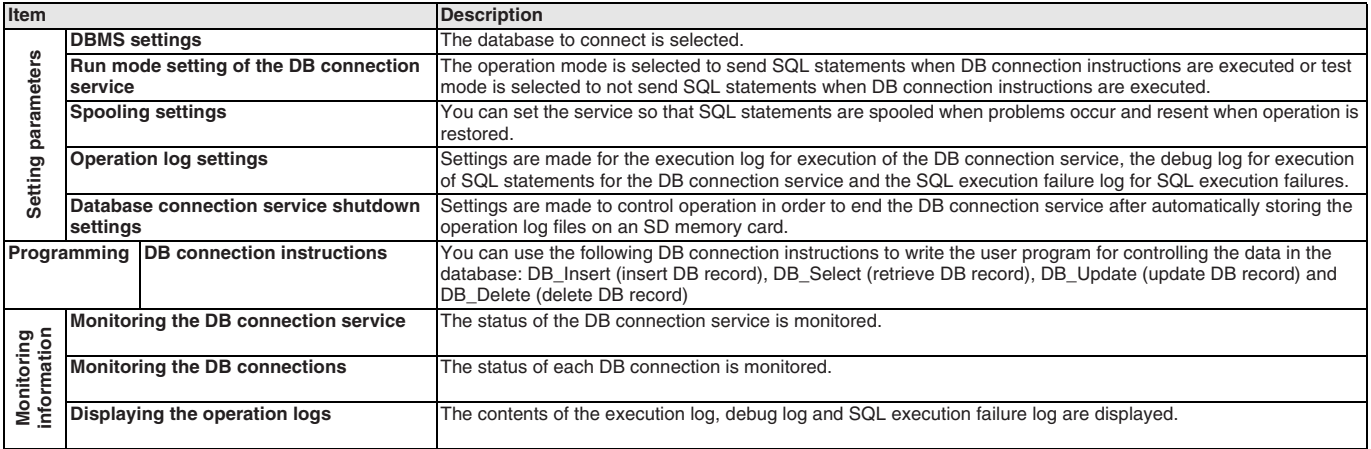

**Note:** The DB connection service can be used if the NJ501-□□20 is selected with Sysmac Studio version 1.06 or higher or the NJ101-□□20 is selected with Sysmac<br>Studio version 1.14 or higher.

### **Safety control unit functions**

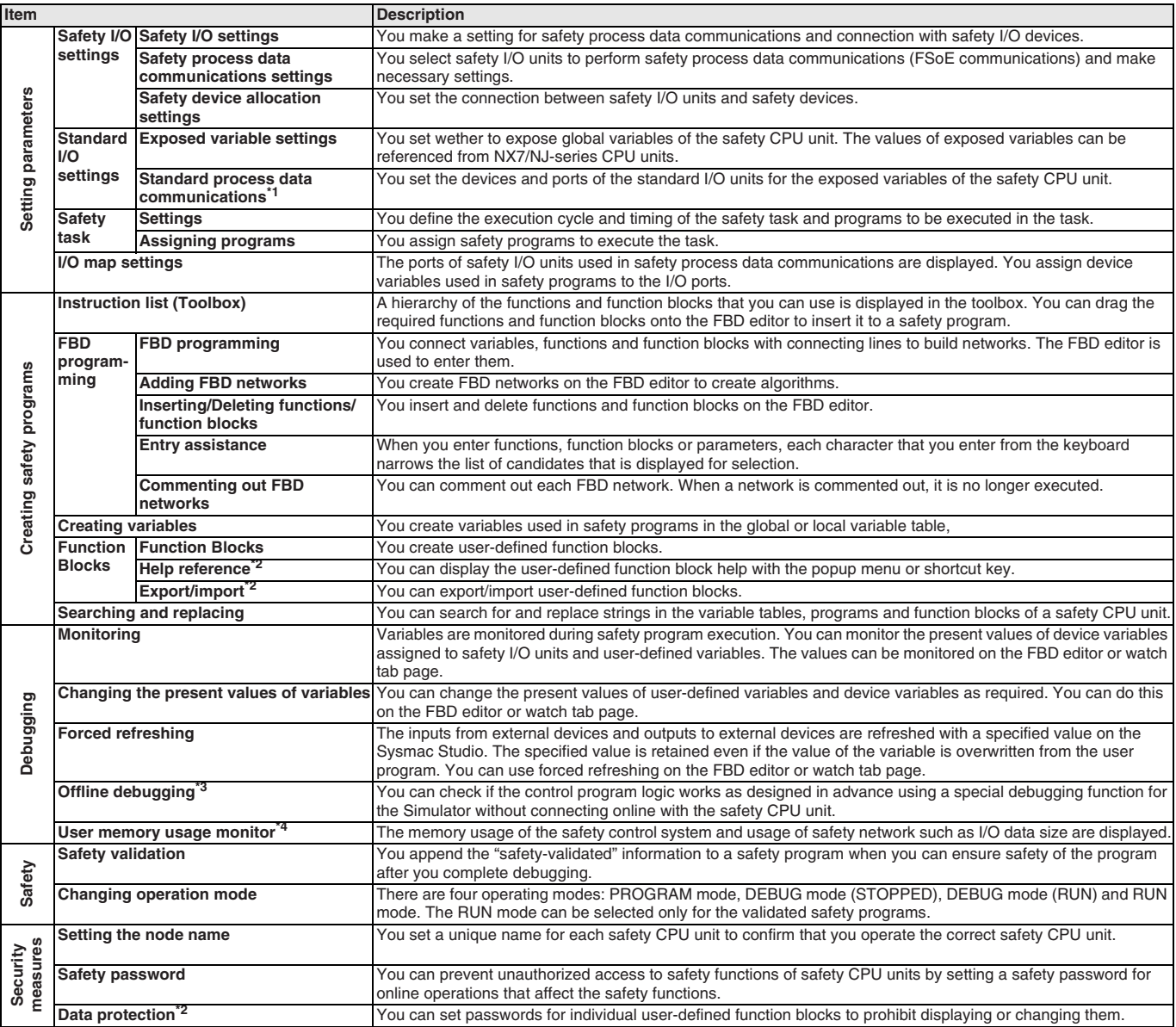

<sup>\*1</sup> Supported if the EtherNet/IP coupler is selected with Sysmac Studio version 1.11 or higher.

\*<sup>2</sup> Supported only by the Sysmac Studio version 1.12 or higher.

\*<sup>3</sup> Supported only by the Sysmac Studio version 1.08 or higher.

\*4 Supported only by the Sysmac Studio version 1.10 or higher.

**Note:** Supported only by Sysmac Studio version 1.07 or higher.

### **HMI functions**

## **NA-series programmable terminals**

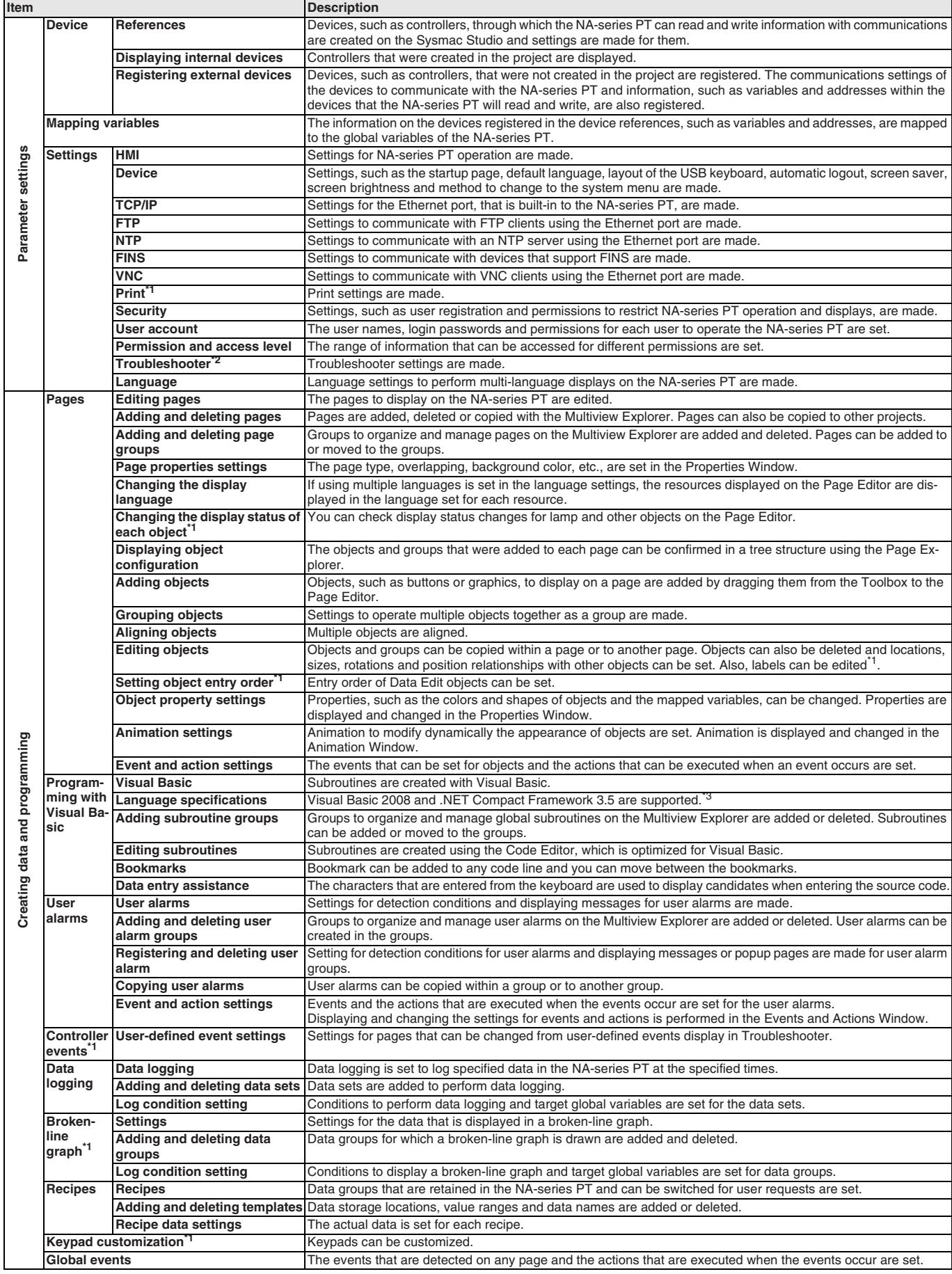

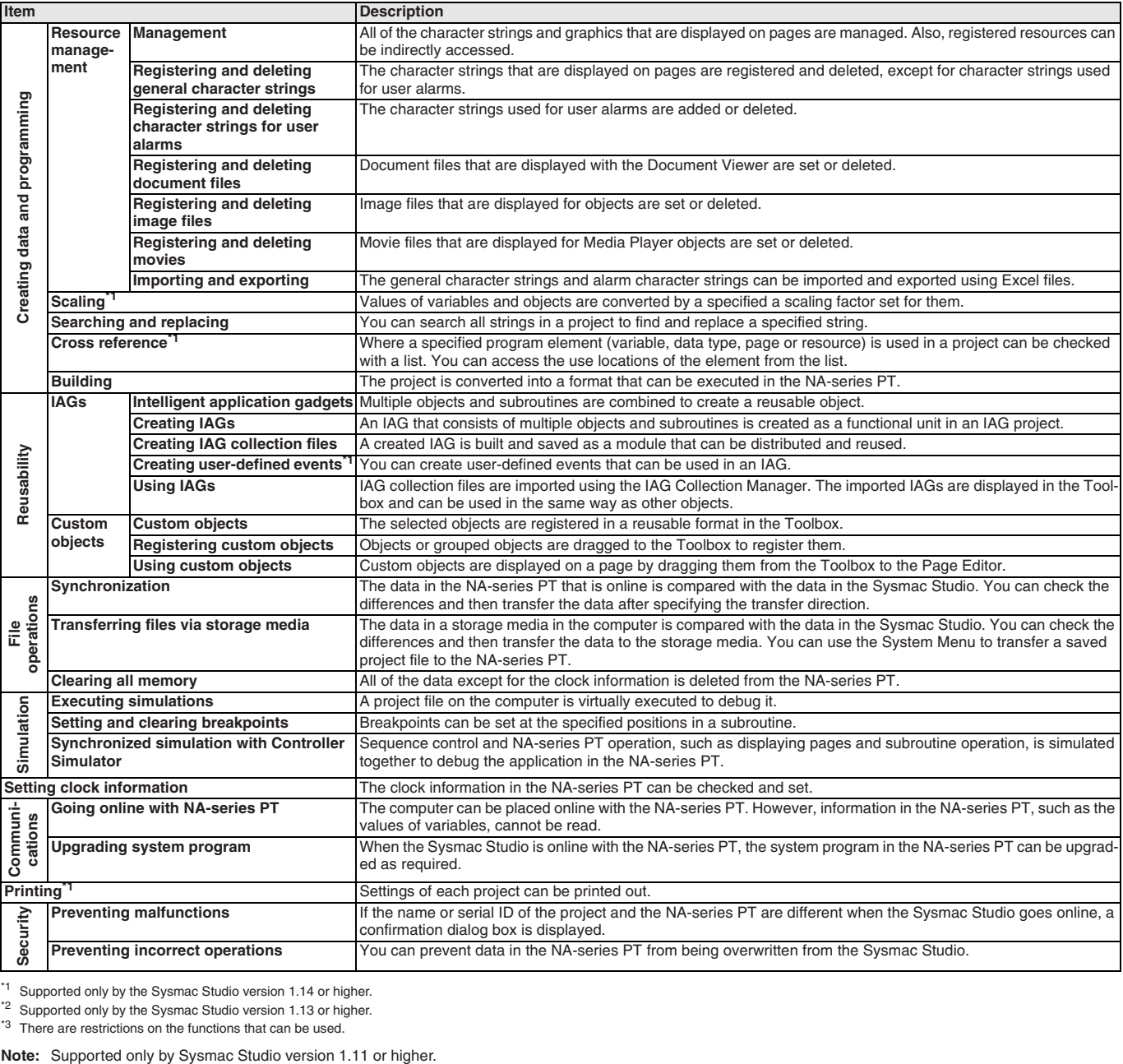

<sup>\*1</sup> Supported only by the Sysmac Studio version 1.14 or higher.

\*<sup>2</sup> Supported only by the Sysmac Studio version 1.13 or higher.

\*<sup>3</sup> There are restrictions on the functions that can be used.

# **Vision sensor functions**

# **FQ-M vision sensor**

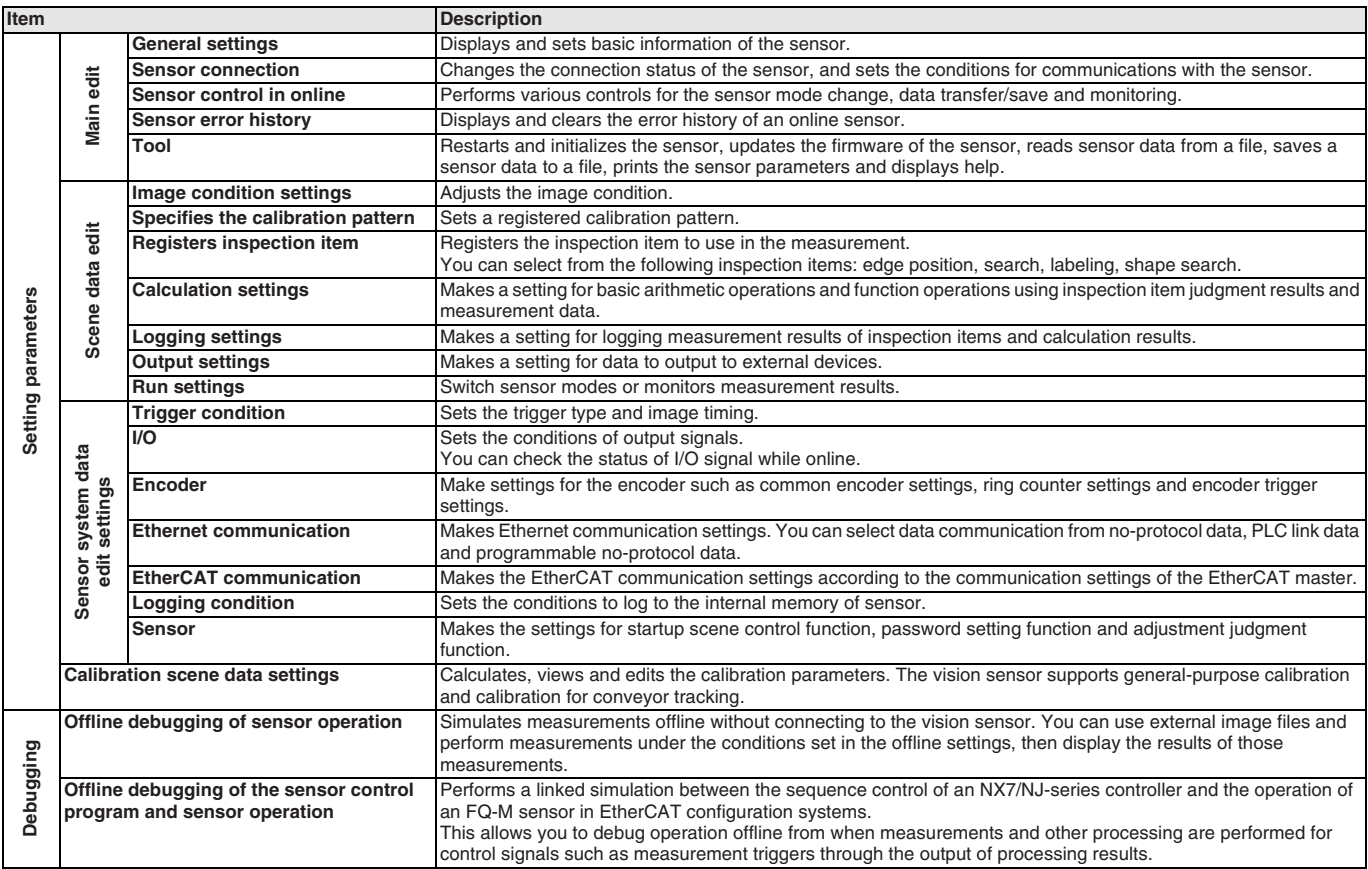

**Note:** Supported only by the Sysmac Studio version 1.01 or higher.

## **FH vision sensor**

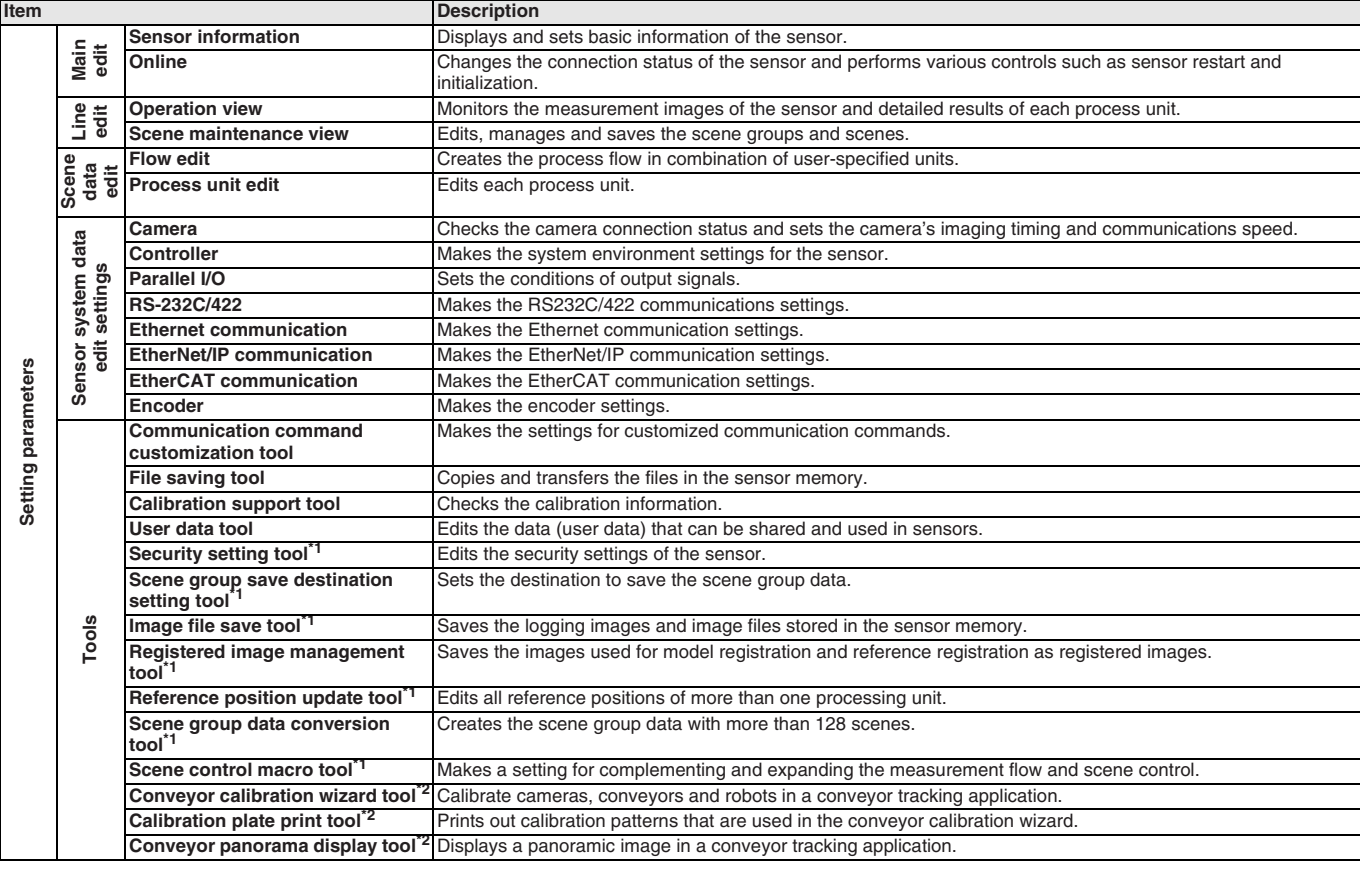

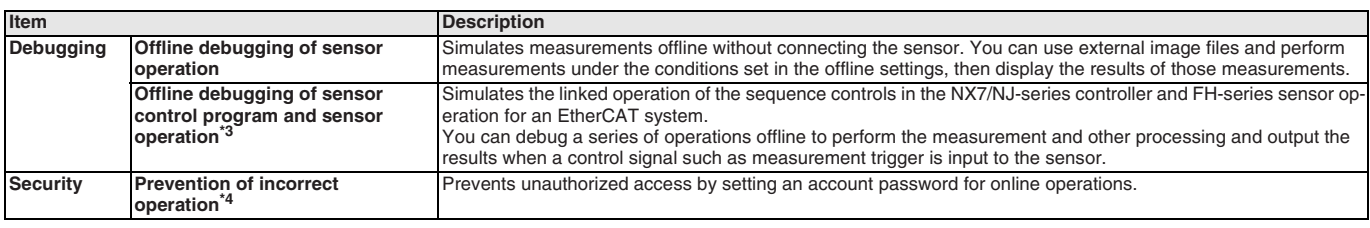

\*1 Supported only by the Sysmac Studio version 1.10 or higher.

\*<sup>2</sup> Supported only by the Sysmac Studio version 1.14 or higher.

\*<sup>3</sup> Supported only by the Sysmac Studio version 1.08 or higher.

\*4 Supported only by the Sysmac Studio version 1.09 or higher.

**Note:** Supported only by the Sysmac Studio version 1.07 or higher.

#### **Displacement sensor functions**

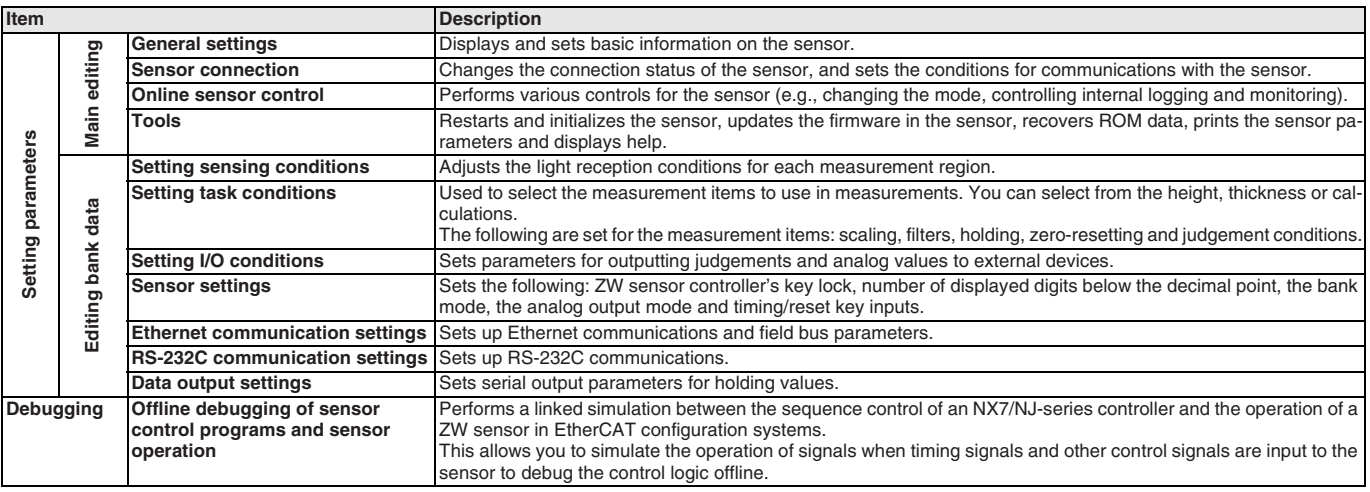

**Note:** Supported only by the Sysmac Studio version 1.05 or higher.

#### **Robot additional option functions**

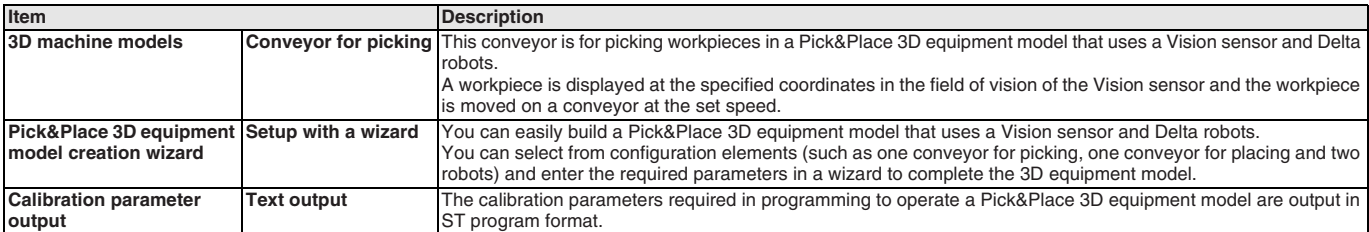

**Note:** Supported only by the Sysmac Studio version 1.14 or higher.

### **EtherNet/IP connection functions**

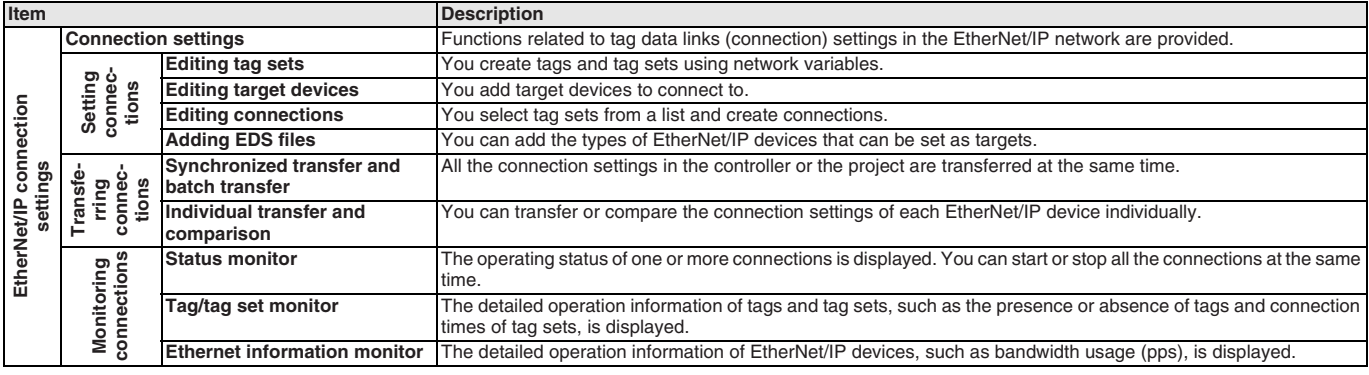

**Note:** Supported only by the Sysmac Studio version 1.10 or higher.

#### **EtherNet/IP slave terminal functions**

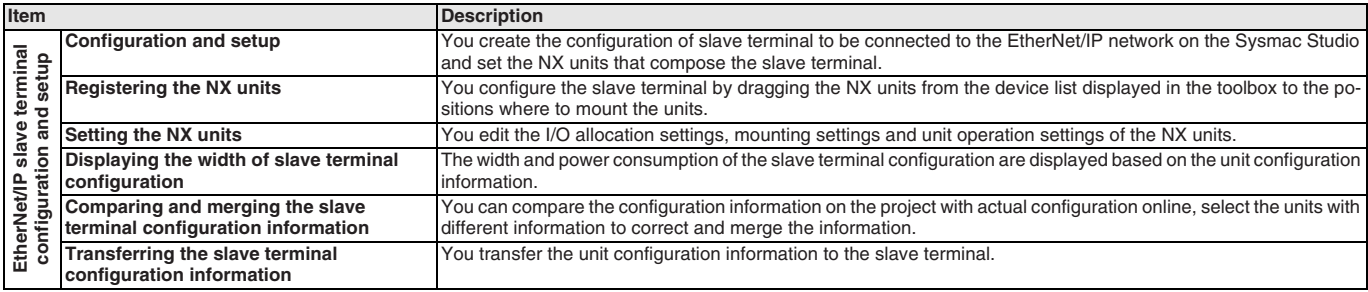

**Note:** Supported only by the Sysmac Studio version 1.11 or higher.

# **Web support services Category Function**<br> **Contine user registration**<br> **Continents in the Continent of Trump and Trump and Trump and Trump and Trump and Trump and Trump and Trump and Trump and Trump and Trump and Trump and Trump and Trump an** You can register online as a user of Sysmac Studio.

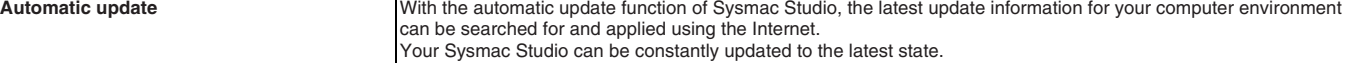

# **Ordering information**

#### **Automation software**

Please purchase a DVD and licenses the first time you purchase the Sysmac Studio. DVD's and licenses are available individually. The license does not include the DVD.

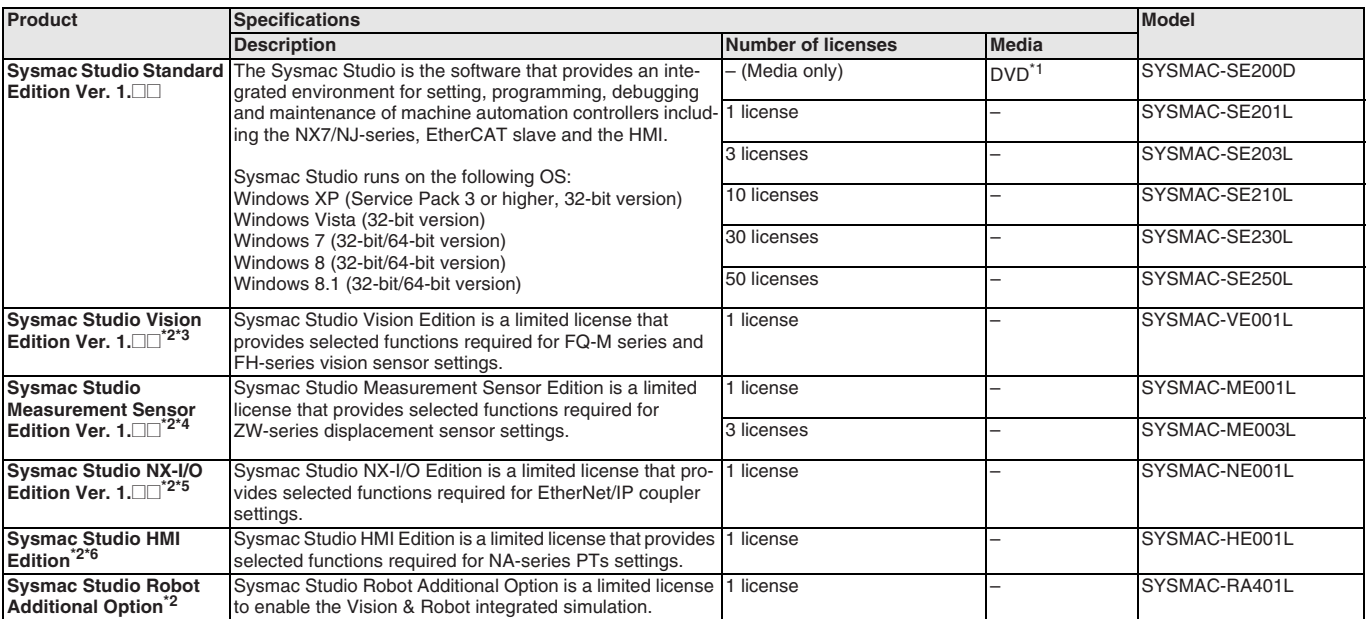

\*1 The same media is used for both the Standard Edition and the Vision Edition.

\*2 This product is a license only. You need the Sysmac Studio Standard Edition DVD media to install it.

\*3 With the Vision Edition, you can use only the setup functions for FQ-M series and FH-series vision sensors.

\*4 With the Measurement Sensor Edition, you can use only the setup functions for ZW-series displacement sensors.

\*5 With the NX-I/O Edition, you can use only the setup functions for EtherNet/IP coupler.

\*6 With the HMI Edition, you can use only the setup functions for NA-series PTs.

**Note:** Site licenses are available for users who will run Sysmac Studio on multiple computers. Ask your OMRON sales representative for details.

#### **Components**

#### **DVD (SYSMAC-SE200D)**

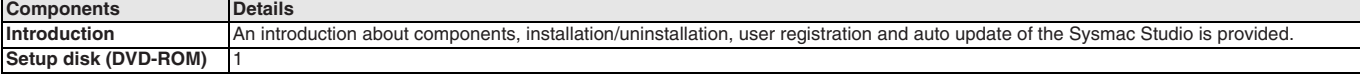

### **License (SYSMAC-SE2**@@**L/VE0**@@**L/ME0**@@**L/NE0**@@**L/HE0**@@**L/RA4**@@**L)**

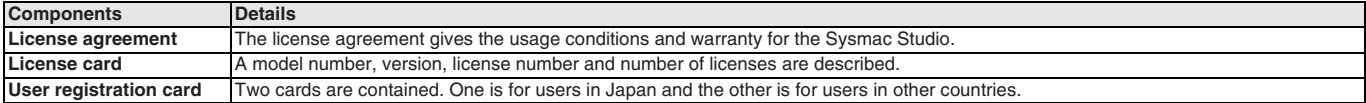

#### **Included support software**

DVD media of Sysmac Studio includes the following support software:

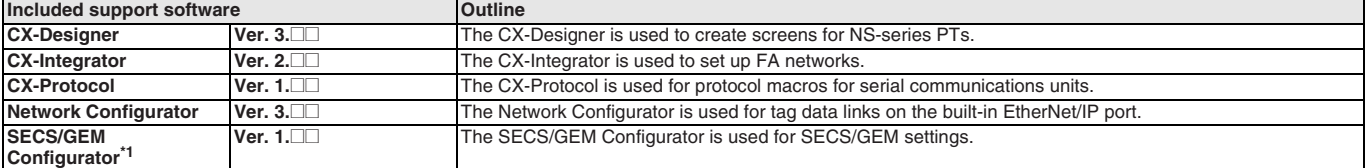

\*1 Please, purchase the required number of SECS/GEM Configurator licenses.

ALL DIMENSIONS SHOWN ARE IN MILLIMETERS.

To convert millimeters into inches, multiply by 0.03937. To convert grams into ounces, multiply by 0.03527.

In the interest of product improvement, specifications are subject to change without notice. Cat. No. SysCat\_I181E-EN-07